**Stata Conference 2021 5th & 6th August**

# **Machine Learning using Stata/Python**

Giovanni Cerulli

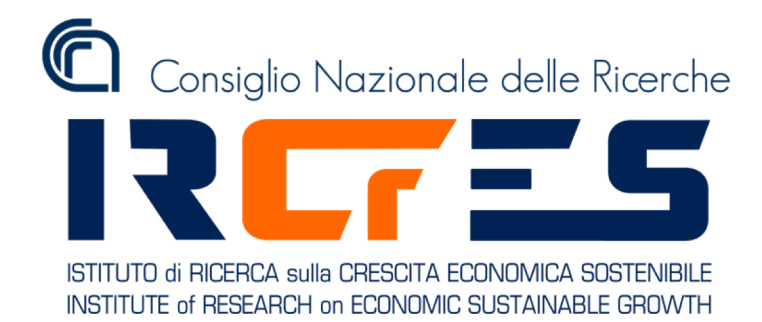

1

### **What is Machine Learning ?**

#### **Machine Learning**

A relatively new approach to **data analytics**, which places itself in the intersection between **statistics**, **computer science**, and **artificial intelligence**

#### **ML objective**

Turning **information** into **knowledge** and **value** by "**letting the data speak"**

### Supervised, Unsupervised, Reinforcement Learning

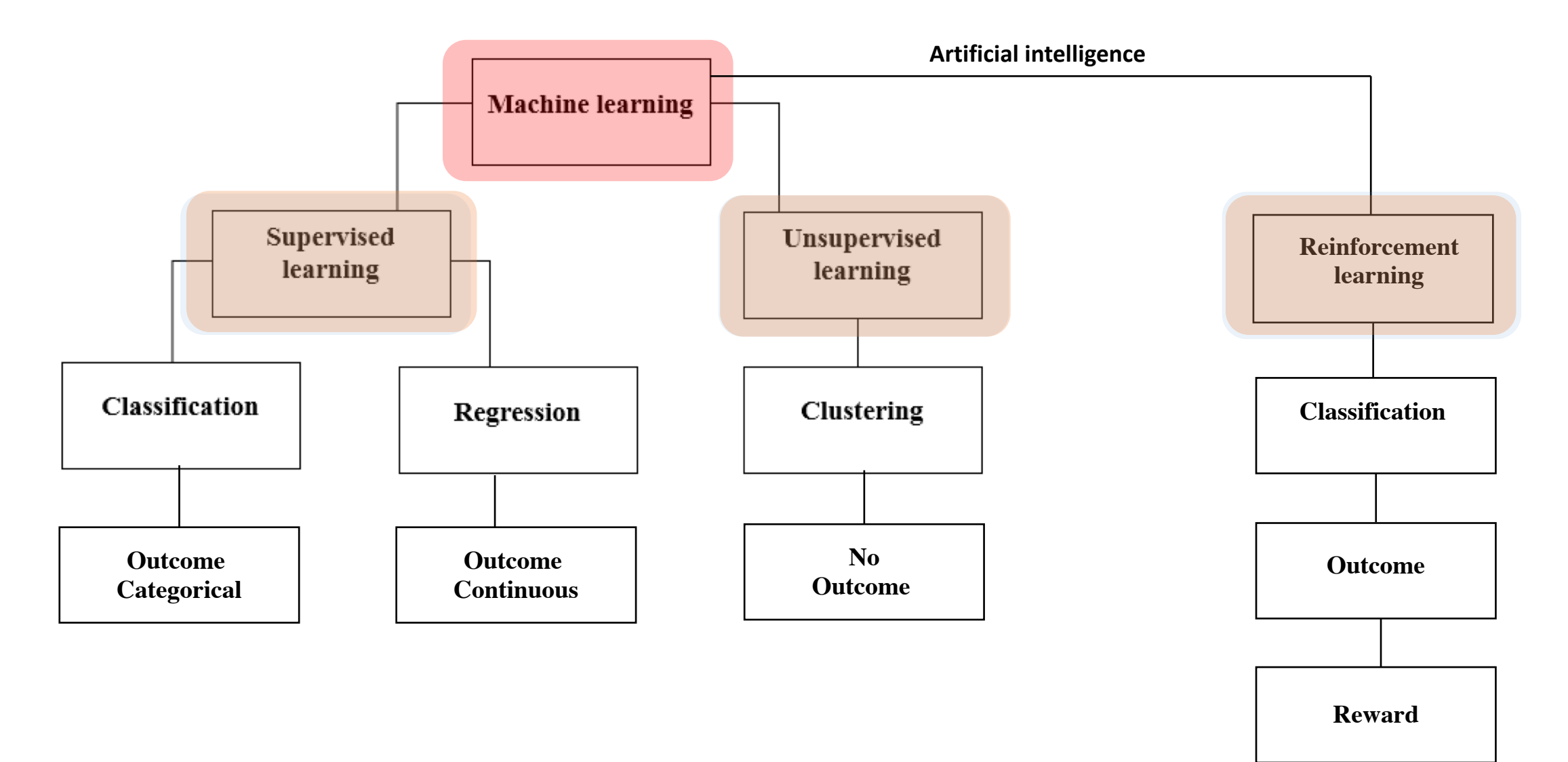

#### **Supervised Machine Learning Methods**

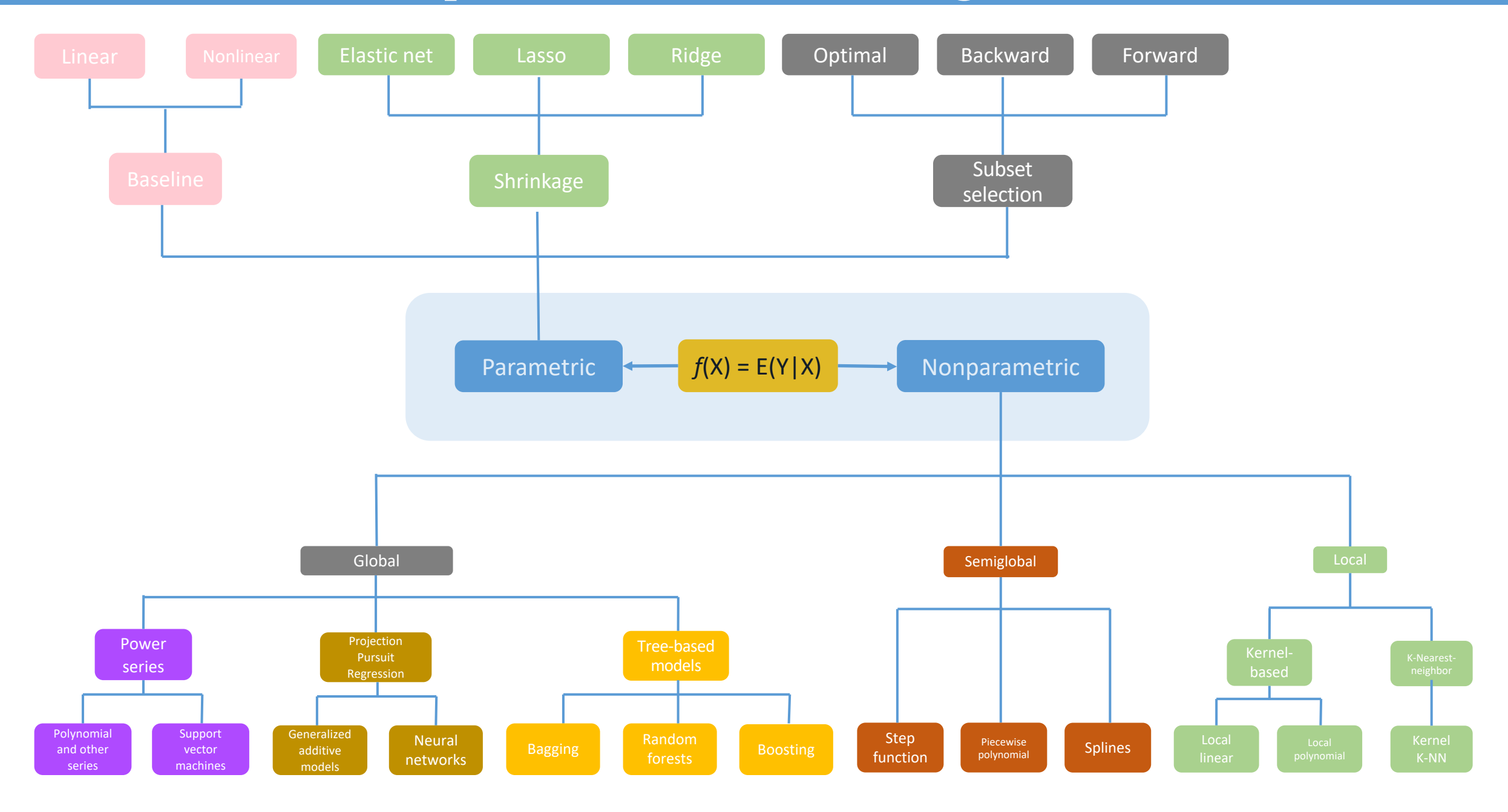

### **Hyper-parameter tuning**

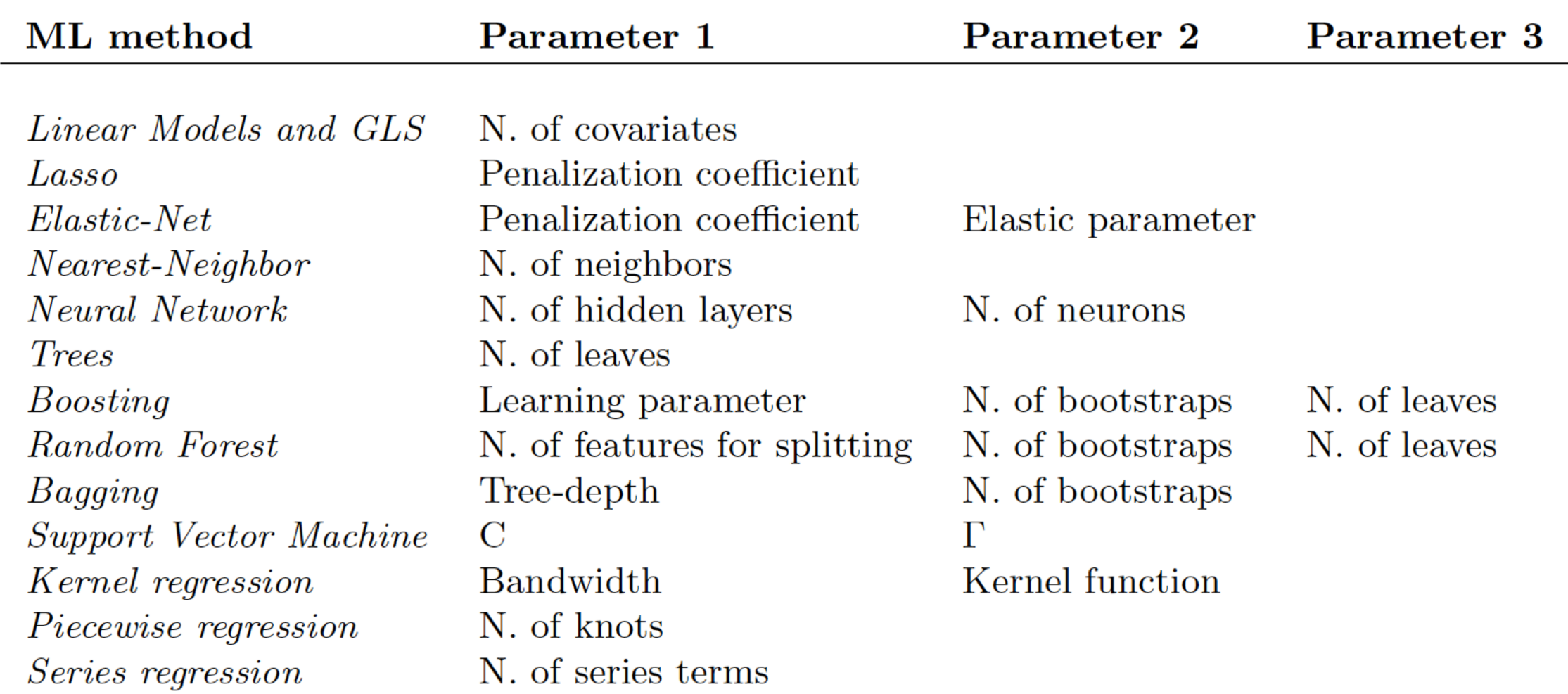

# Software for ML

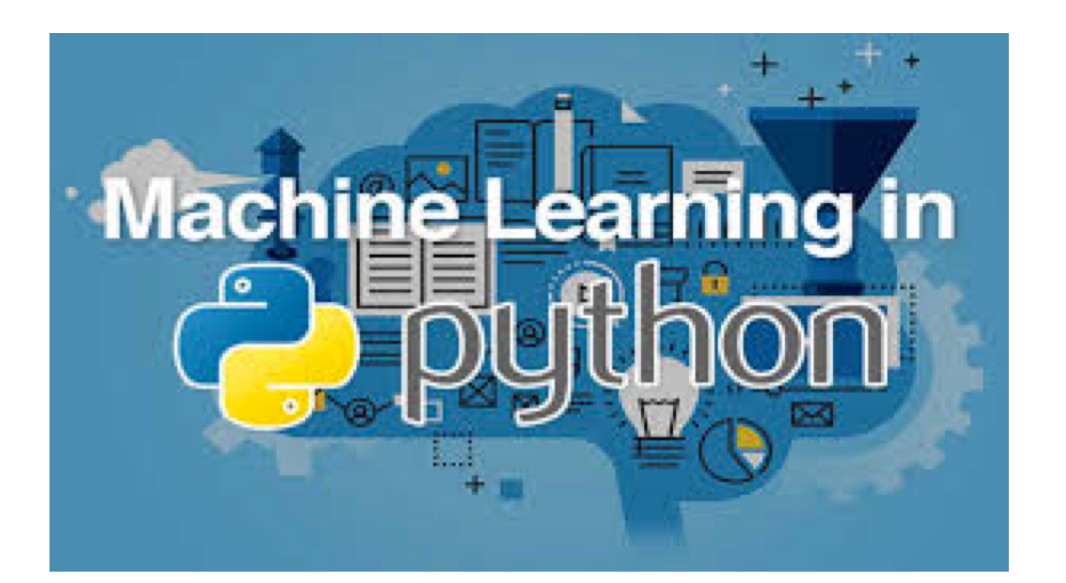

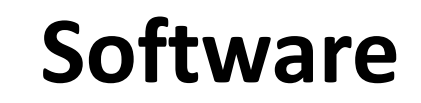

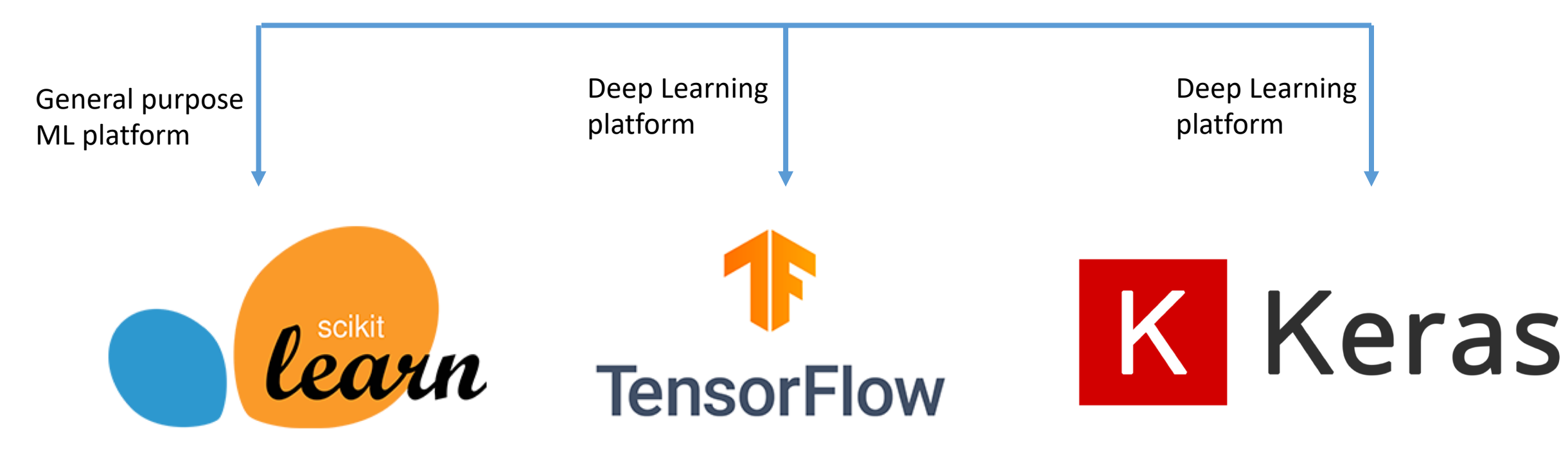

#### **Software**

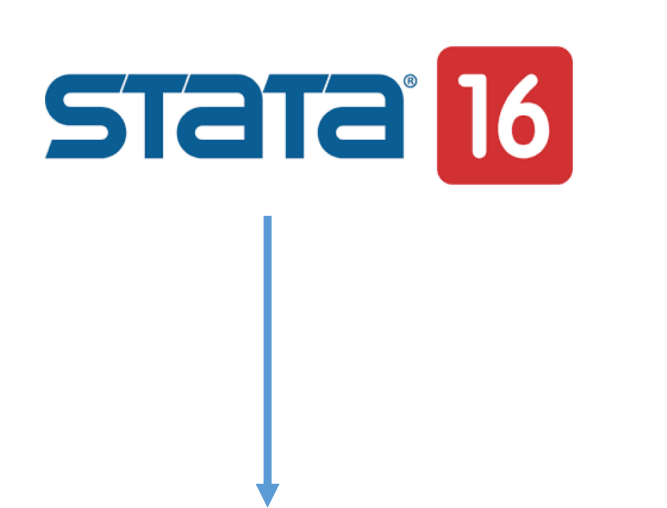

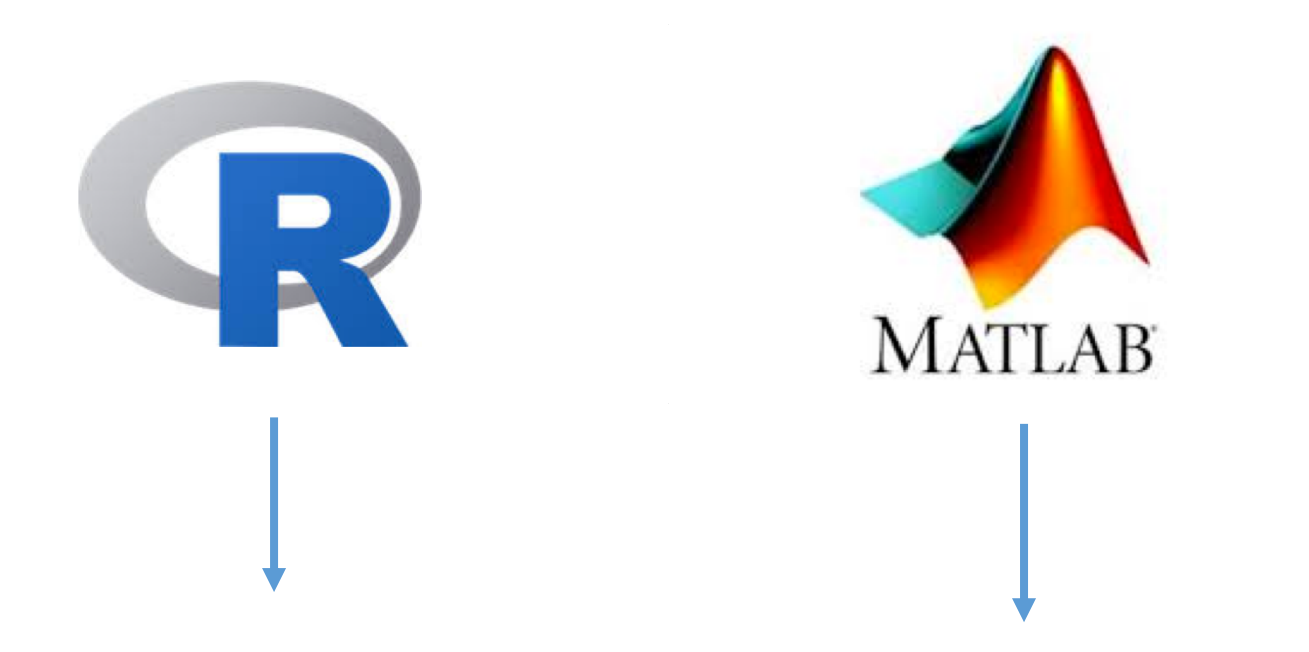

**Python/Stata fully integrated platform via the SFI environment**

**Various ML packages but poor deep learning libraries**

**Statistics and Machine Learning Toolbox Deep Learning Toolbox**

**right Solution Scikit-learn platform**  $\rightarrow$  **c\_ml\_stata** & **r\_ml\_stata** (by G. Cerulli, 2020)

### scikit-learn

#### Machine Learning in Python

**Getting Started** 

**Release Highlights for 0.24 GitHub** 

#### **Classification**

Identifying which category an object belongs to.

Applications: Spam detection, image recognition.

Algorithms: SVM, nearest neighbors, random forest, and more...

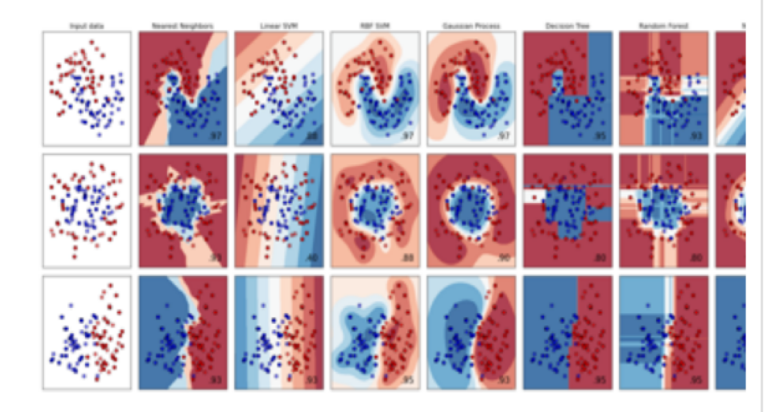

#### **Regression**

Predicting a continuous-valued attribute associated with an object.

Applications: Drug response, Stock prices. Algorithms: SVR, nearest neighbors, random forest, and more...

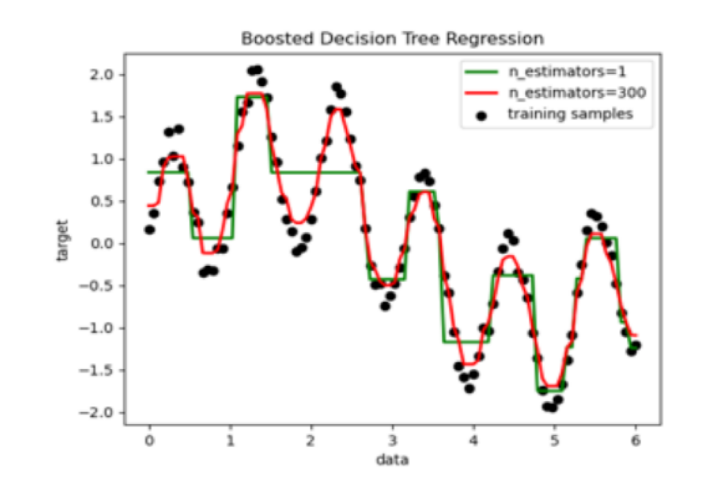

#### • Simple and efficient tools for predictive data analysis

- Accessible to everybody, and reusable in various contexts
- Built on NumPy, SciPy, and matplotlib
- Open source, commercially usable BSD license

#### **Clustering**

Automatic grouping of similar objects into sets.

**Applications:** Customer segmentation, Grouping experiment outcomes Algorithms: k-Means, spectral clustering, meanshift, and more...

> K-means clustering on the digits dataset (PCA-reduced data) Centroids are marked with white cross

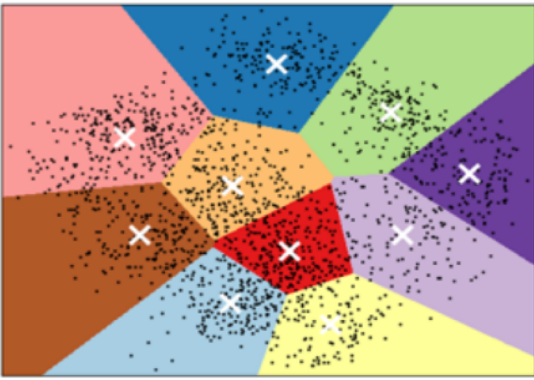

**Examples** 

**Examples** 

**Examples** 

#### Python API documentation for Stata 17 »

Go

#### **Table of Contents**

**Stata's Python API** documentation Indices and tables

#### **Next topic**

Characteristic (sfi.Characteristic)

**Quick search** 

**Stata's Python API documentation** 

The Stata Function Interface (sfi) module allows users to interact Python's capabilities with core features of Stata. The module can be used interactively or in do-files and ado-files.

Within the module, classes are defined to provide access to Stata's characteristics, current dataset, frames, date and time, macros, scalars, matrices, value labels, global Mata matrices, missing values, etc.

**Class Summary** 

- Characteristic (sfi.Characteristic)
- Data (sfi.Data)
- Datetime (sfi.Datetime)
- Frame (sfi.Frame)
- Macro (sfi.Macro)
- Mata (sfi.Mata)
- Matrix (sfi.Matrix)
- Missing (sfi.Missing)
- Platform (sfi.Platform)
- Preference (sfi.Preference)
- Scalar (sfi.Scalar)
- SFIToolkit (sfi.SFIToolkit)
- StrLConnector (sfi.StrLConnector)
- ValueLabel (sfi.ValueLabel)

# **ML regression and classification with r\_ml\_stata & c\_ml\_stata**

### Stata command r ml stata

r ml stata outcome [varlist], mlmodel(modeltype) out sample(filename) in prediction(name) out prediction(name) cross validation(name) seed(integer) [save graph cv(name)]

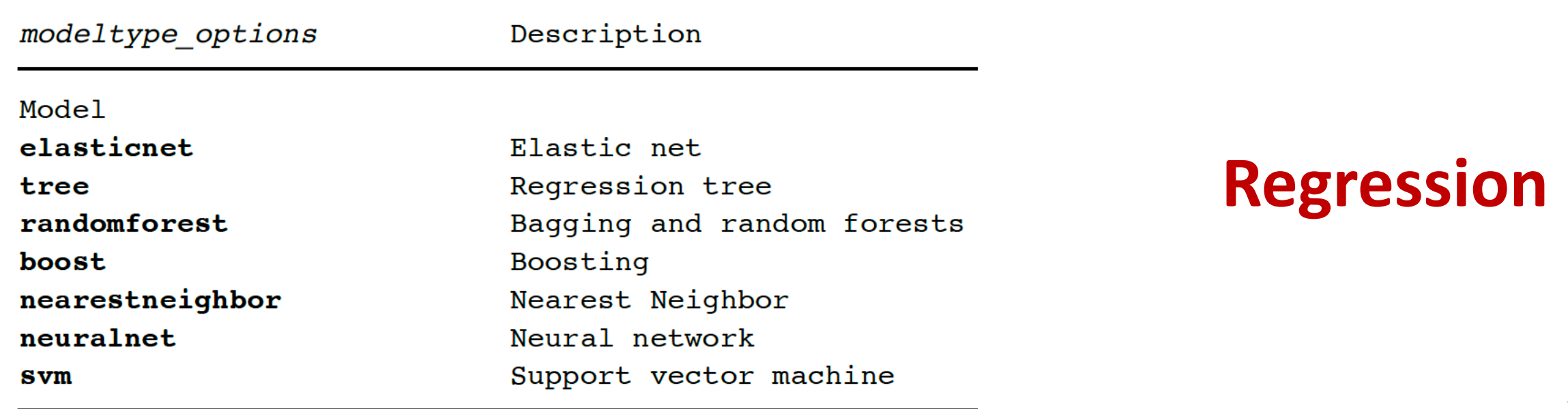

### Stata command c ml stata

c ml stata outcome [varlist], mlmodel(modeltype) out sample(filename) in prediction(name) out prediction(name) cross validation(name) seed(integer) [save graph cv(name)]

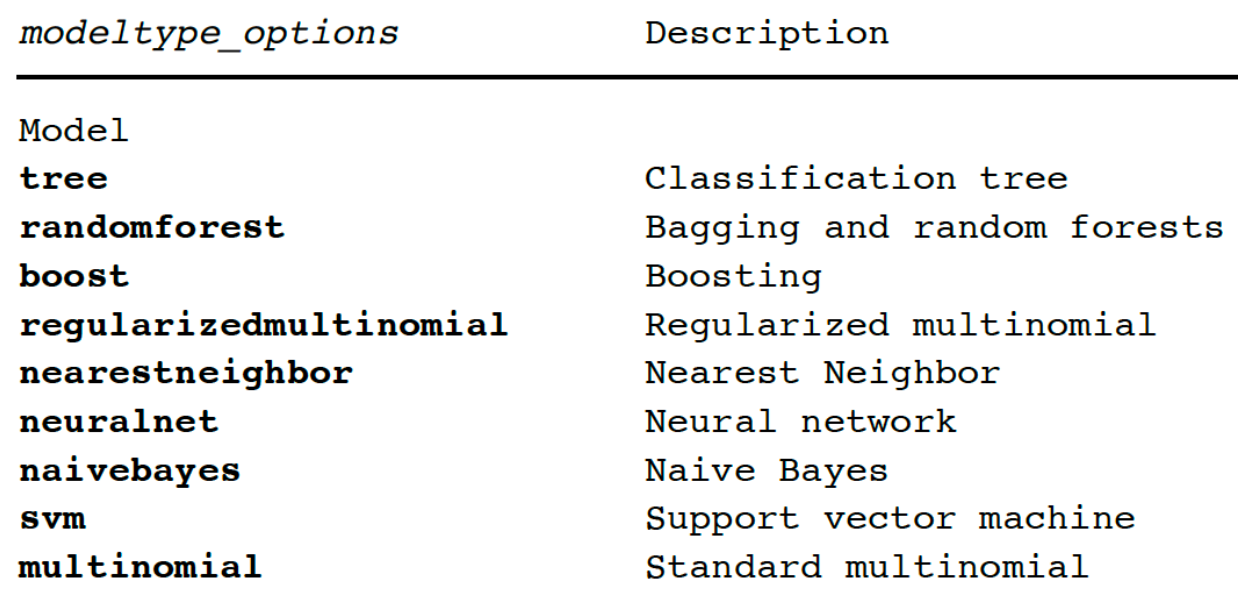

### **Classification**

# Practical implementation

## Nearest neighbor regression

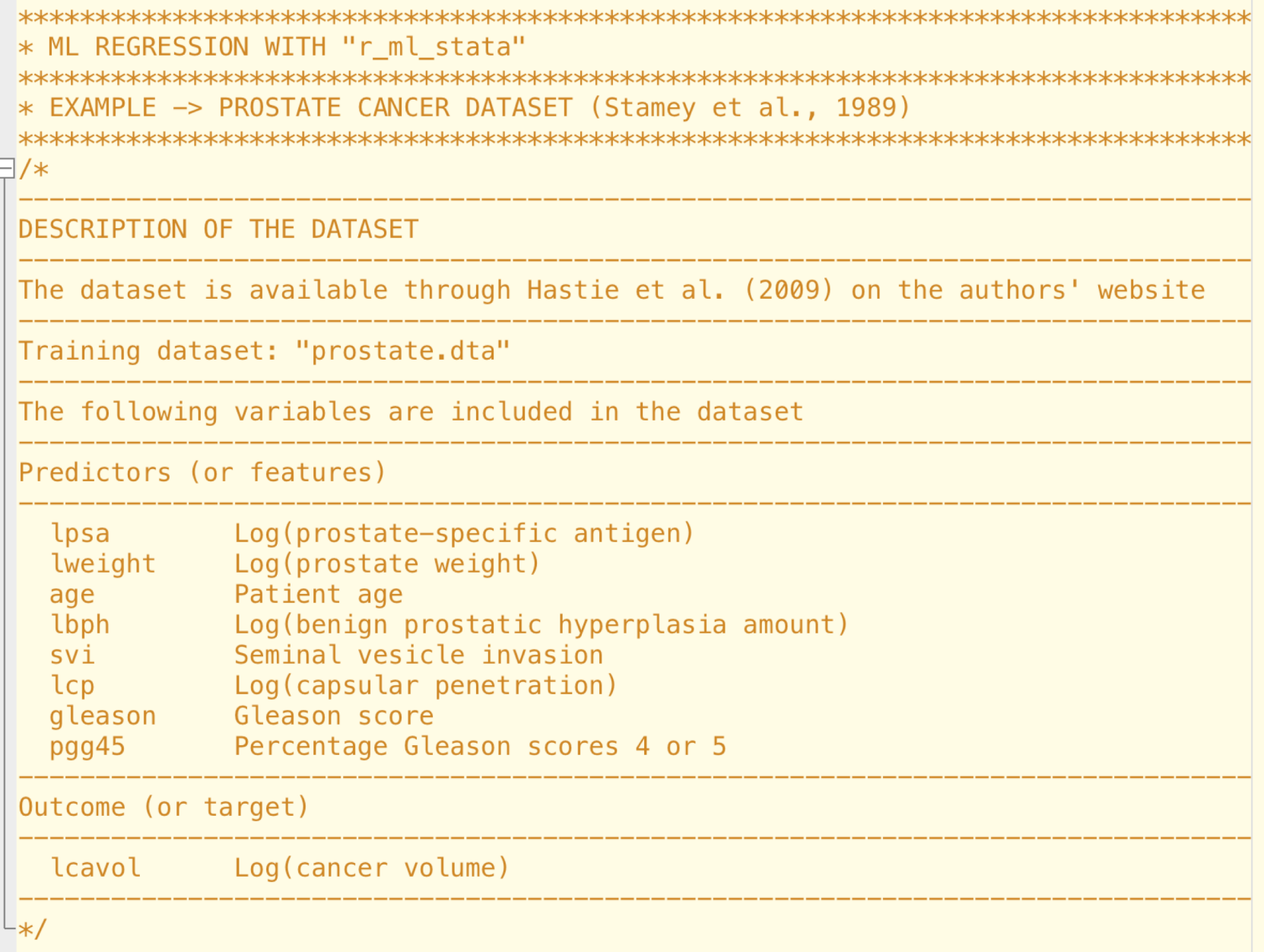

```
* Clear all
clear all
```
\* Set the directory cd "/Users/giocer/Desktop/output"

```
* Set the "learner"
global learner "nearestneighbor"
```

```
* Load the dataset
sysuse "prostate.dta", clear
```

```
* Set "target" (y) and "features" (X)
global y "lcavol"
global X "lpsa lweight age lbph svi lcp gleason pgg45"
```
\* Split sample into "training" and "testing" datasets splitsample, generate(vsplit, replace) split(0.80 0.20) show rseed(1010)

```
* Form the "training" dataset
preserve
keep if vsplit==1
drop vsplit
save data_train, replace
restore
```

```
* Form the "testing" dataset
preserve
keep if vsplit==2
drop $y
drop vsplit
save data_test, replace
restore
```

```
* Form a dataset containing only the "y" of the testing dataset
preserve
keep if vsplit==2
keep $y
gen index=n-1save test_y , replace
restore
```
\* Open the "training" dataset use data\_train, clear

```
* Run a ML regression using "r_ml_stata"
r ml stata $y $X, mlmodel($learner) in prediction("in pred") ///
cross_validation("CV") out_sample("data_test") ///
out prediction("out pred") seed(10) save graph cv("graph cv")
```
\* Explore the results ereturn list

#### scalars:

 $e(OPT_NN) = 27$  $e(TEST_ACCURACY) = -.1116904556751251$  $e(TRAIN$   $ACCURACY) = 217652040719986$  $e(BEST INDEX) = 52$  $e(SE_TEST_ACCURACY) = .2502414777390628$ 

 $macro:$ 

e(OPT\_WEIGHT) : "uniform"

### **10-fold cross-validation results**

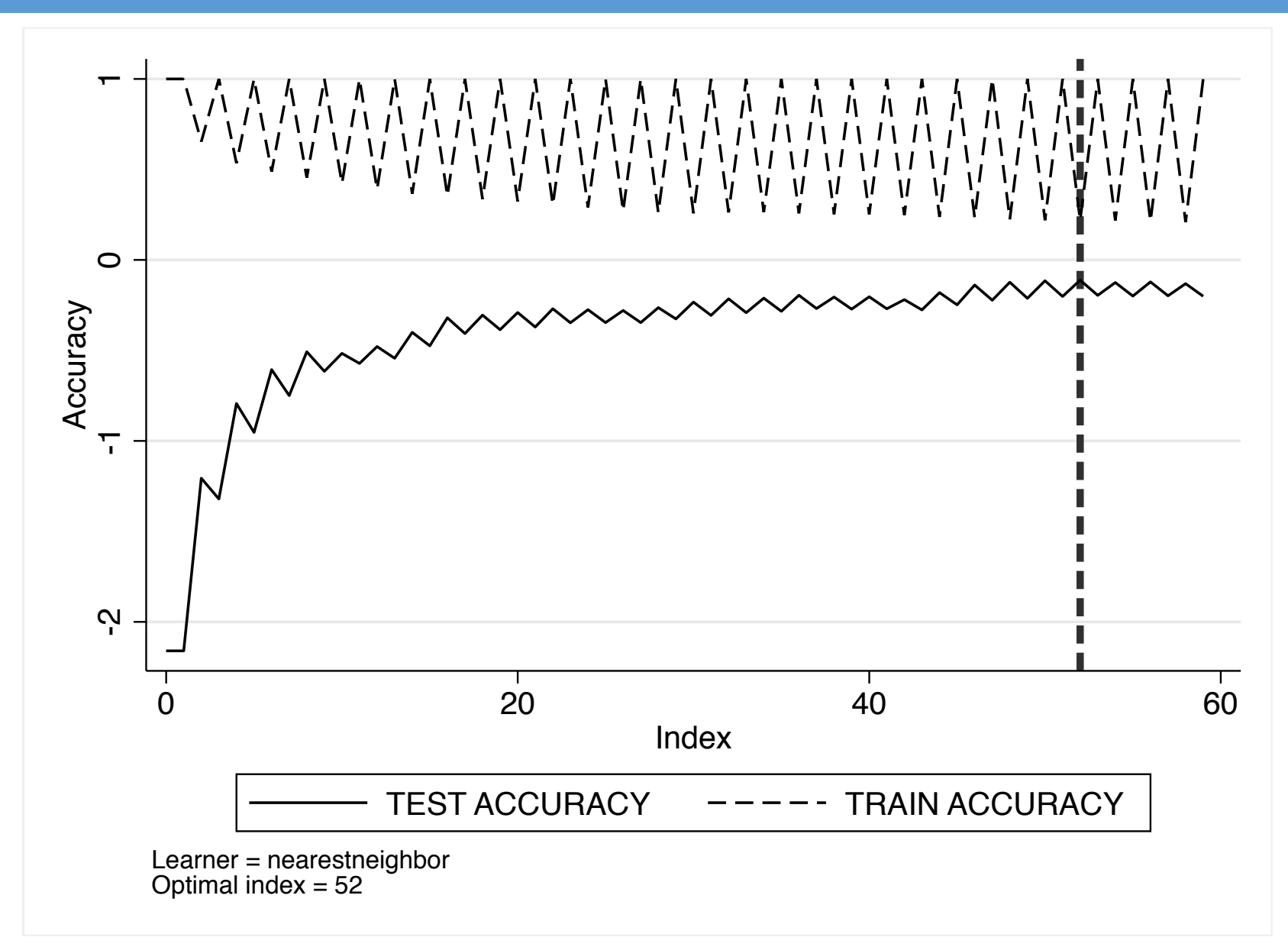

```
* Plot the in-sample predictions
use in pred, clear
gen id = nsort id
tw (line \frac{1}{2}y id, lc(green)) ///
   (line in pred id, lc(orange)), 1/1/1xtitle("Units' identifier") ///
   legend(order(1 "Actual" 2 "In-sample prediction")) ///
   note(LEARNER: $learner) ///
   plotregion(style(none)) scheme(s1mono)
```
### **In-sample predictions**

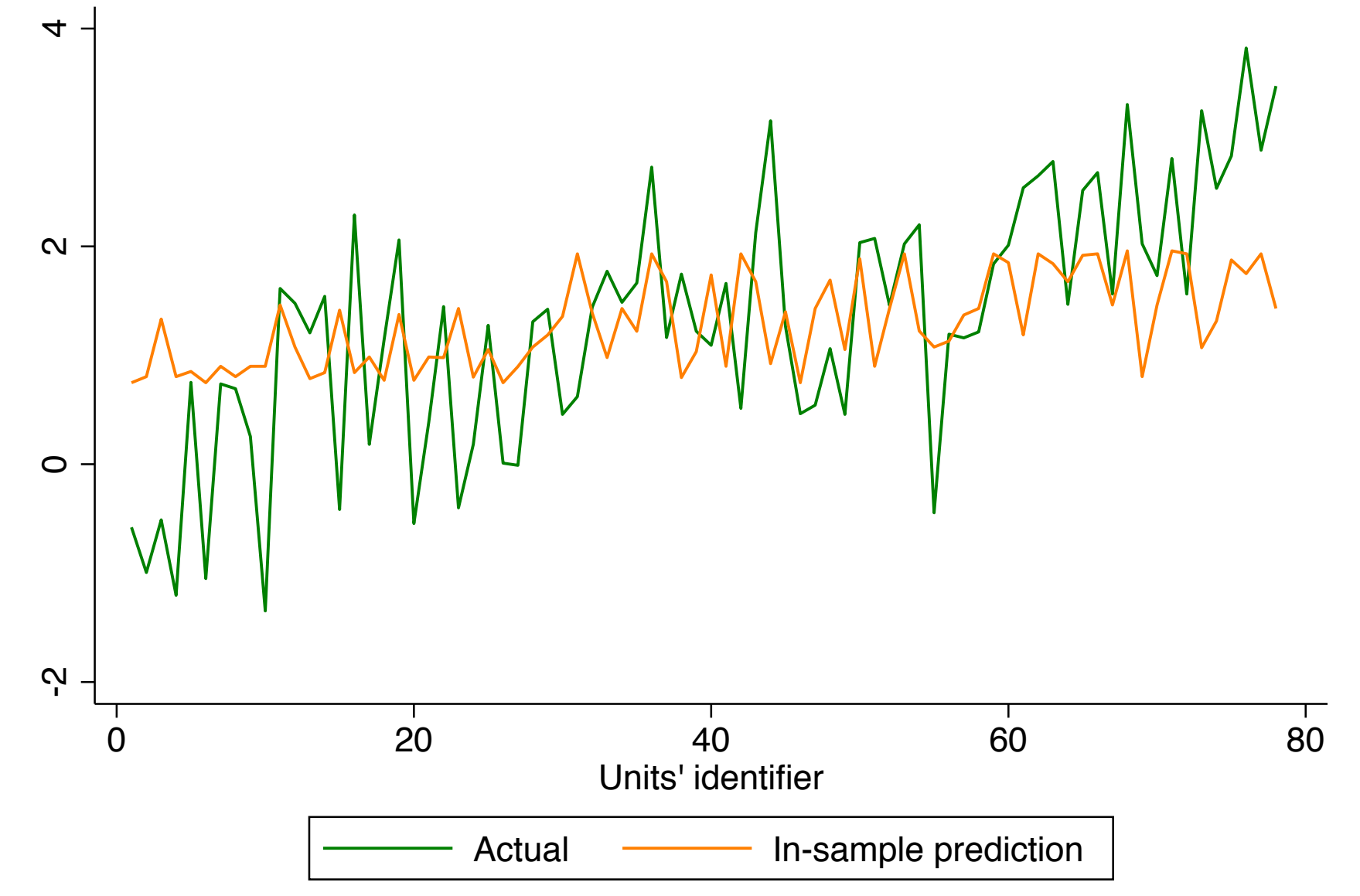

LEARNER: nearestneighbor

```
* Plot the out-of-sample predictions
use out pred, clear
merge 1:1 index using "test_y"
tw (line \frac{1}{2}y index, lc(green)) ///
   (line out_sample_pred index, ///
   lc(orange)), xtitle("Units' identifier") ///
   legend(order(1 "Actual" 2 "Out-sample prediction")) ///
   note(LEARNER: $learner) ///
   plotregion(style(none)) scheme(s1mono)
```
### **Out-of-sample prediction**

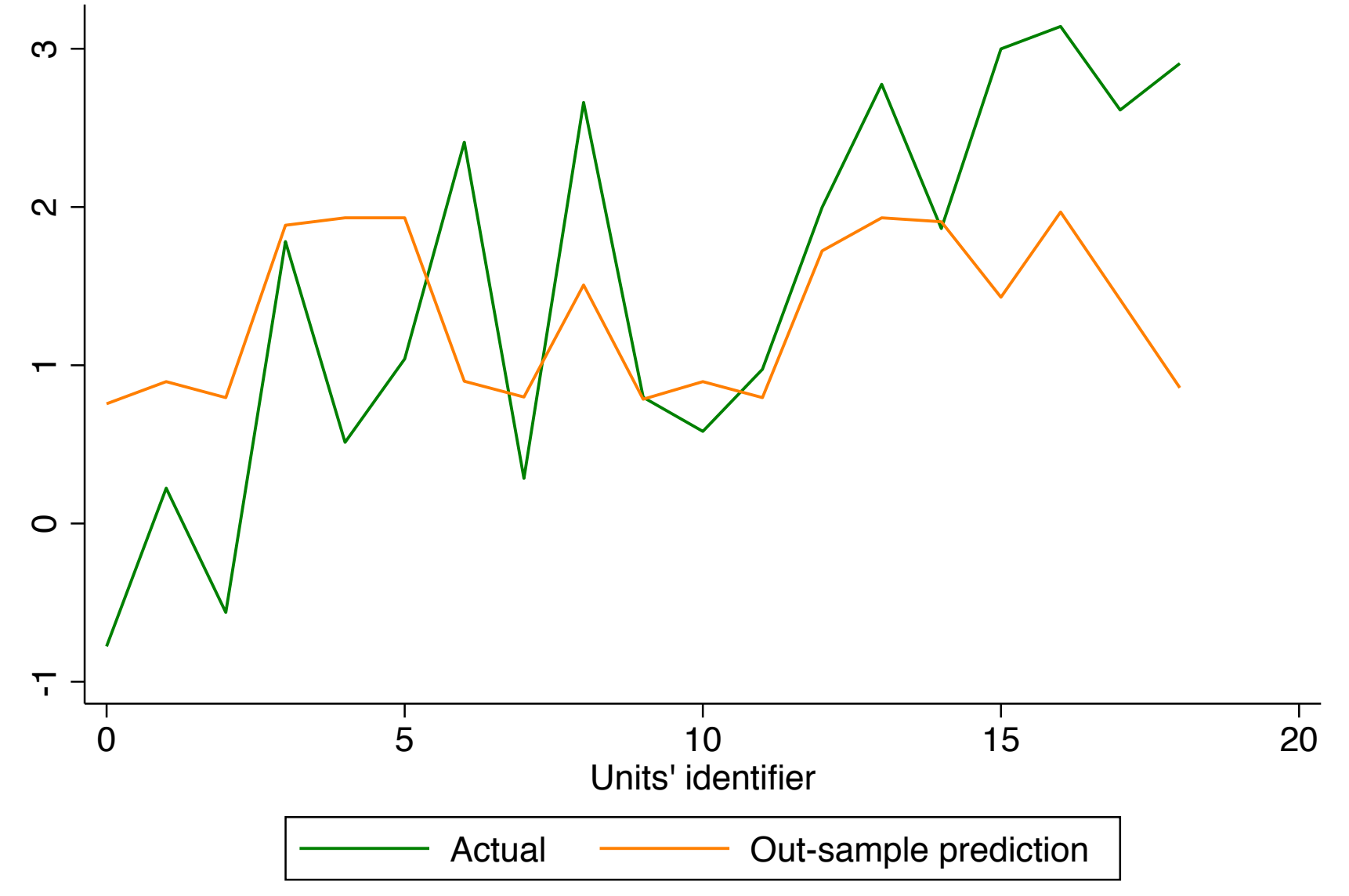

# Example Comparing multiple learners

Guessing whether a "new" car is a "foreign" or "domestic" one based on a series of characteristics, including price, number of repairs, weight, etc

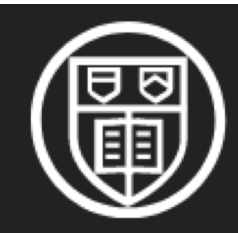

**Cornell University** 

 $arXiv.org > stat > arXiv:2103.03122$ 

**Statistics > Computation** 

[Submitted on 3 Mar 2021]

### **Machine Learning using Stata/Python**

Giovanni Cerulli

### **Cross-validation**

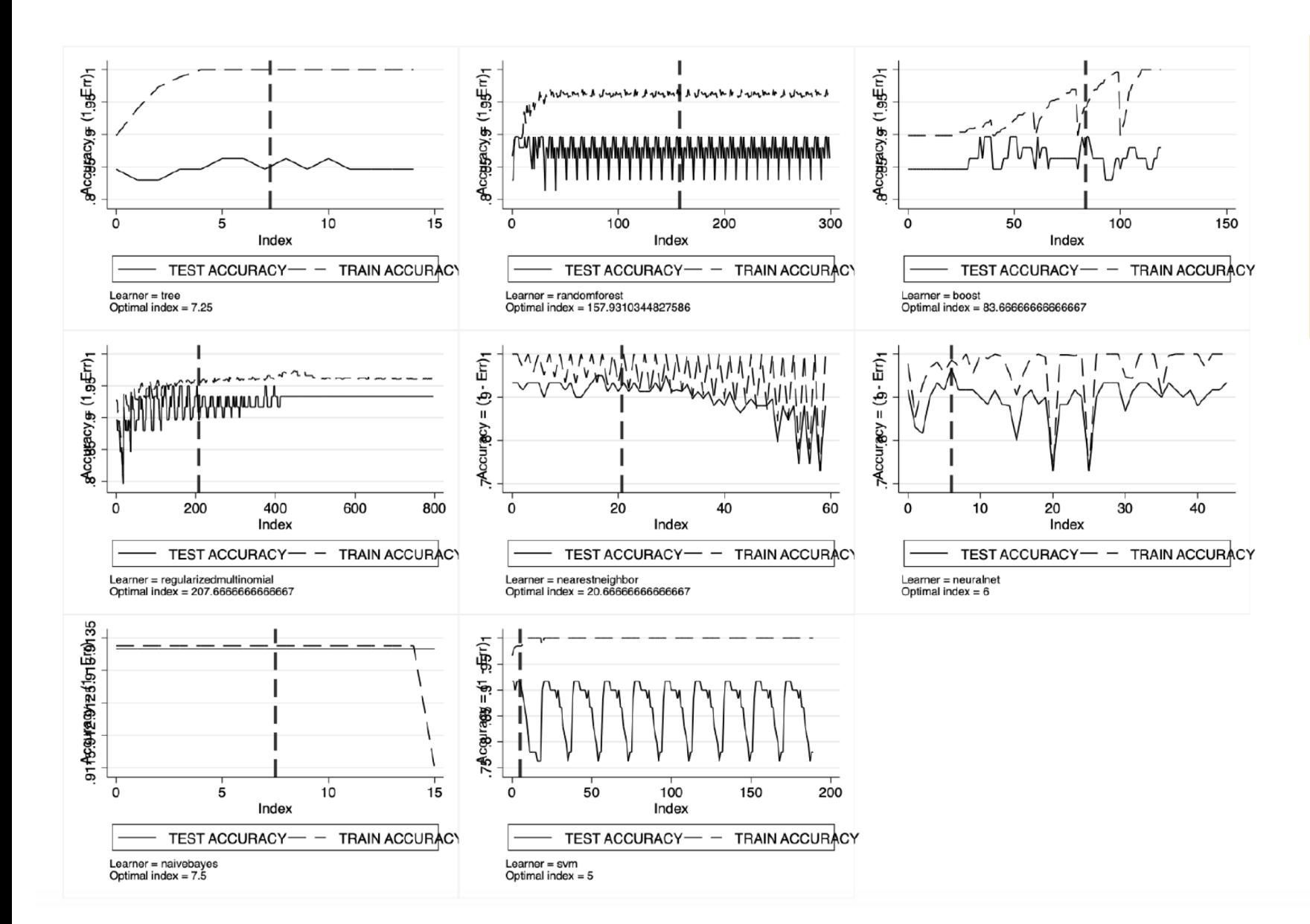

Cross-validation maximum of the classification test accuracy over a grid of learners' tuning parameters.

Accuracy measure: "error rate"

### **Comparing learner performance**

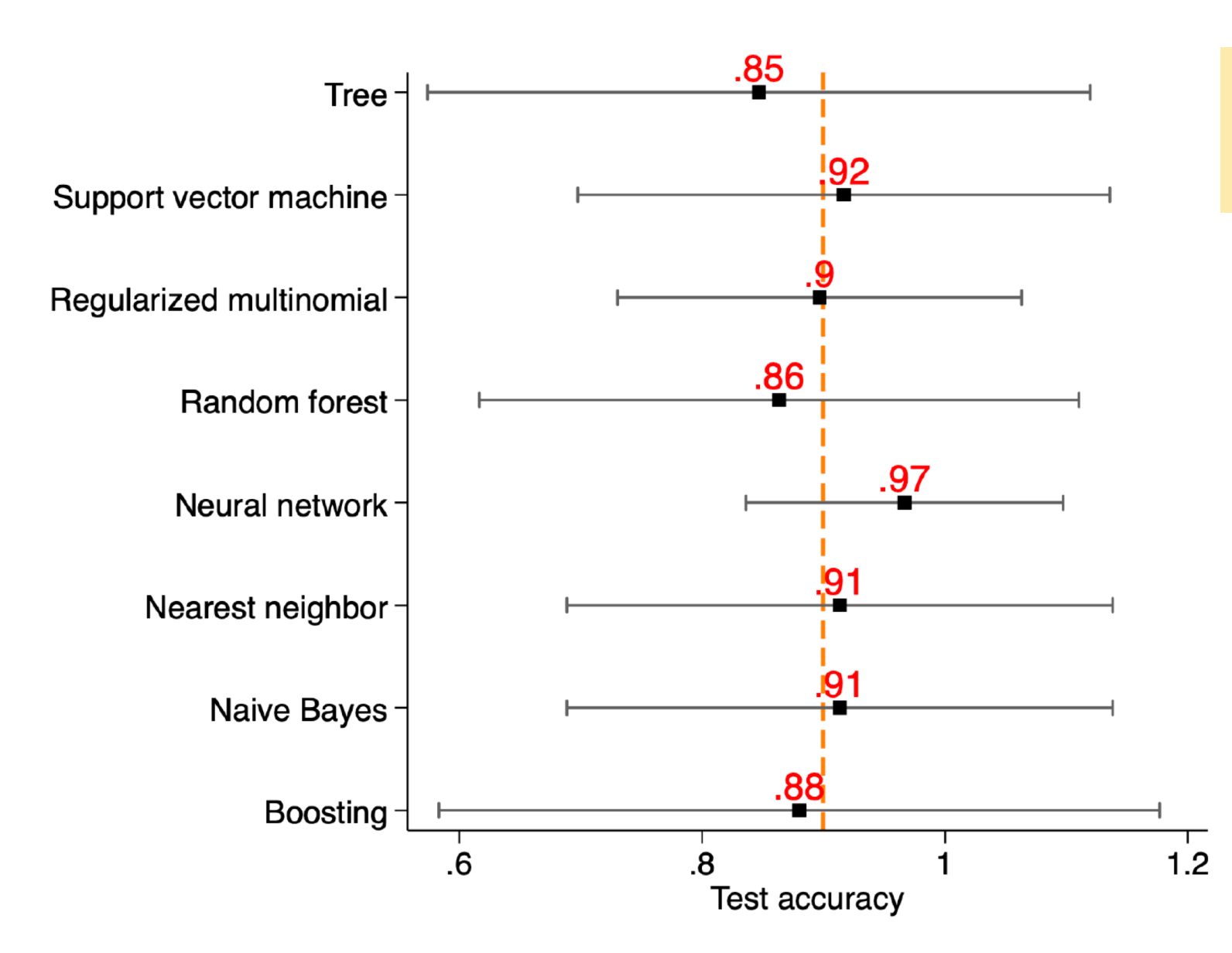

Forest plot for comparing mean and standard deviation of different learners. Classification setting

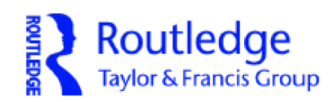

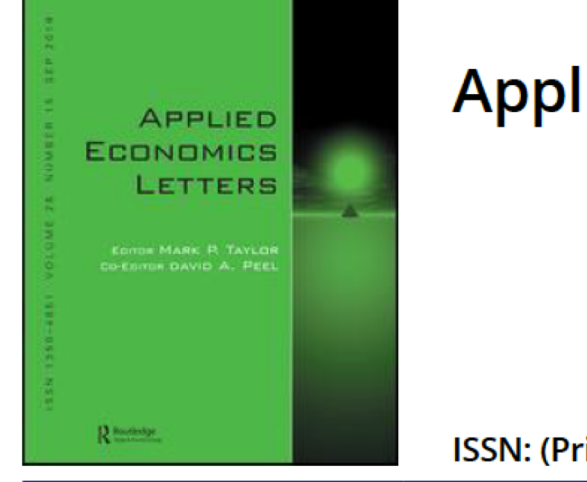

#### **Applied Economics Letters**

ISSN: (Print) (Online) Journal homepage: https://www.tandfonline.com/loi/rael20

#### Improving econometric prediction by machine learning

Giovanni Cerulli

### **References**

- q Cerulli, G. 2020. *C\_ML\_STATA: Stata module to implement machine learning classification in Stata*. Statistical Software Components, Boston College Department of Economics. Available at: <https://econpapers.repec.org/software/bocbocode/s458830.htm>
- q Cerulli, G. 2020. *R\_ML\_STATA: Stata module to implement machine learning regression in Stata*. Statistical Software Components, Boston College Department of Economics. Available at: <https://econpapers.repec.org/software/bocbocode/s458831.htm>
- q Cerulli, G. 2020. *A super-learning machine for predicting economic outcomes*, MPRA Paper 99111, University Library of Munich, Germany, 2020
- q Cerulli, G. 2020. Improving econometric prediction by machine learning, *Applied Economics Letters*, Forthcoming.
- q Gareth, J., Witten, D., Hastie, D.T., Tibshirani, R. 2013. *An Introduction to Statistical Learning : with Application in R*. New York, Springer
- q Raschka, S., Mirjalili, V. 2019. *Python Machine Learning*. 3rd Edition, Packt Publishing.